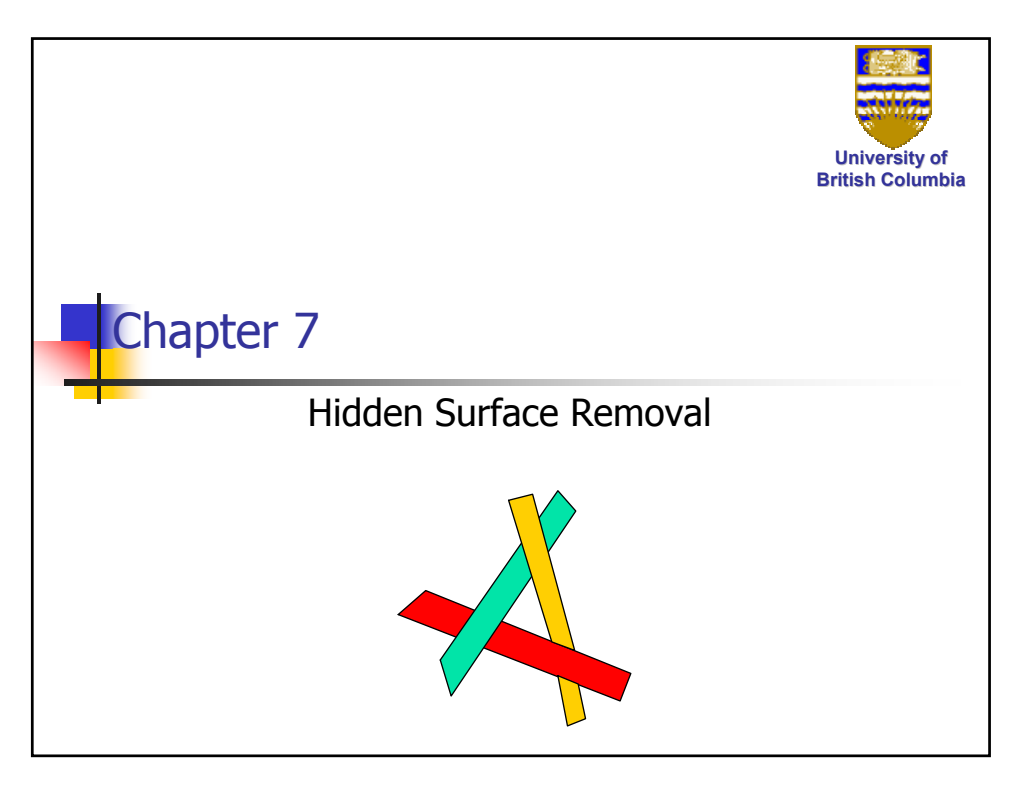

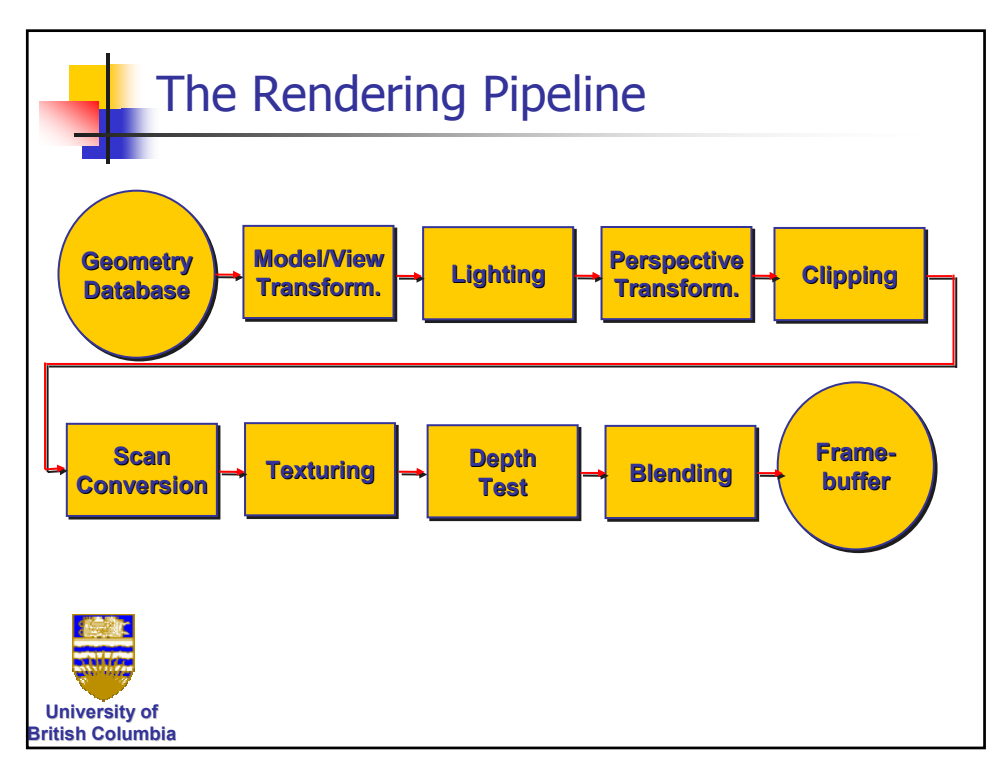

#### *Hidden Surface Removal*

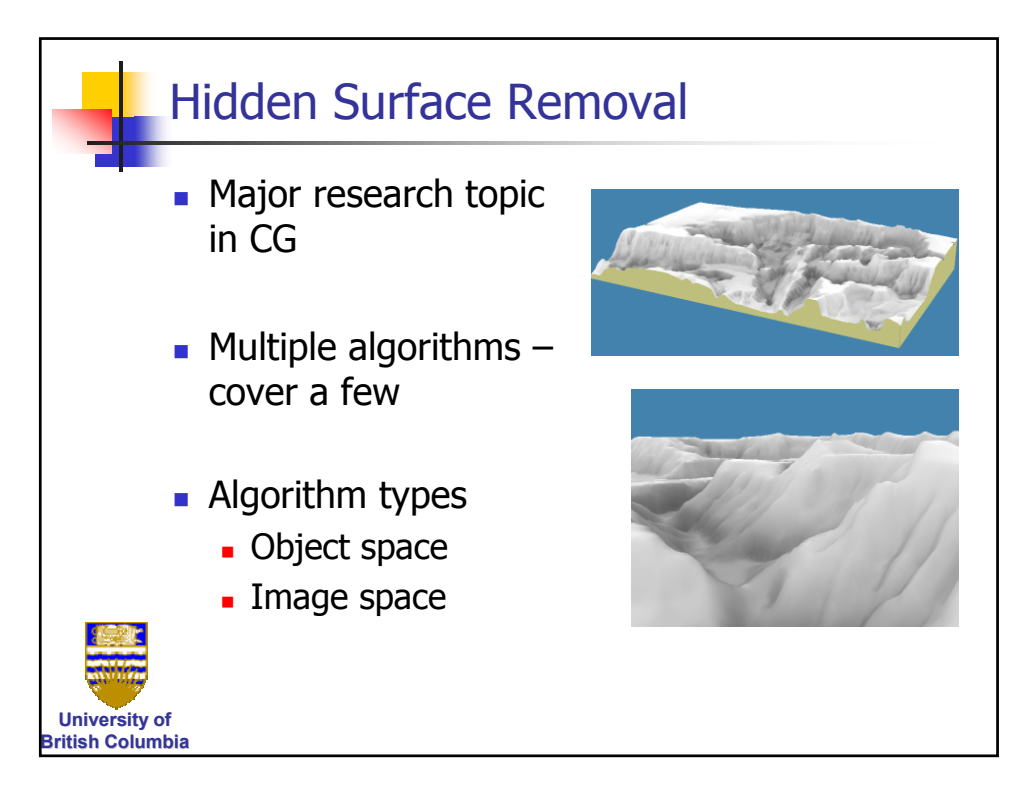

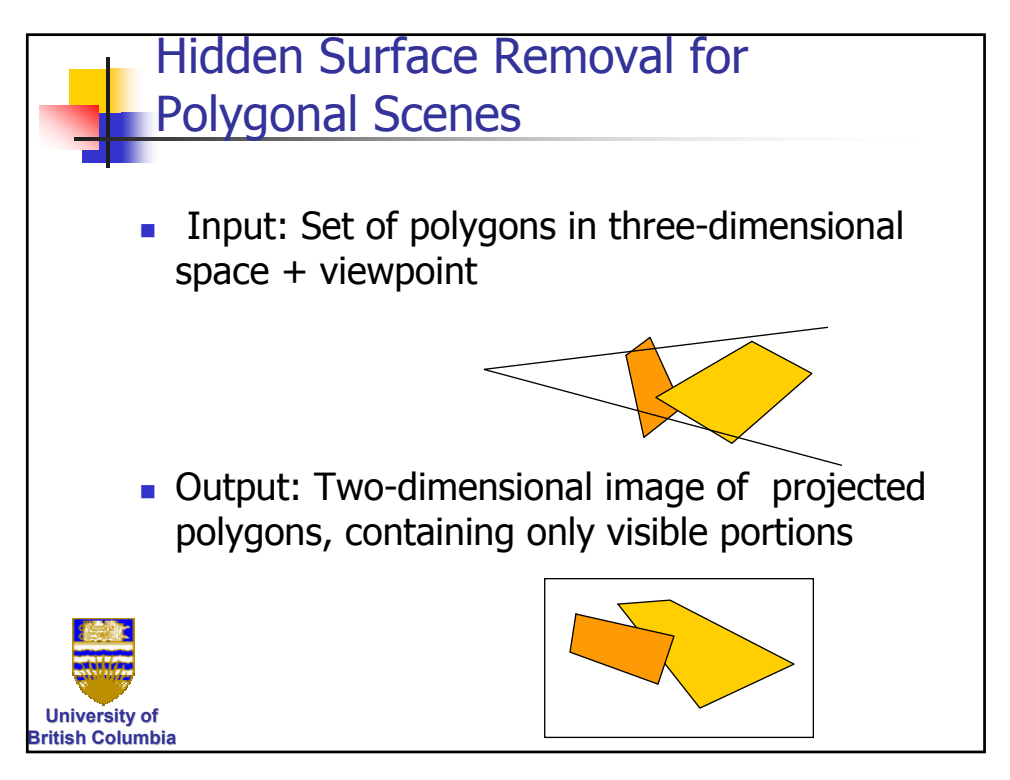

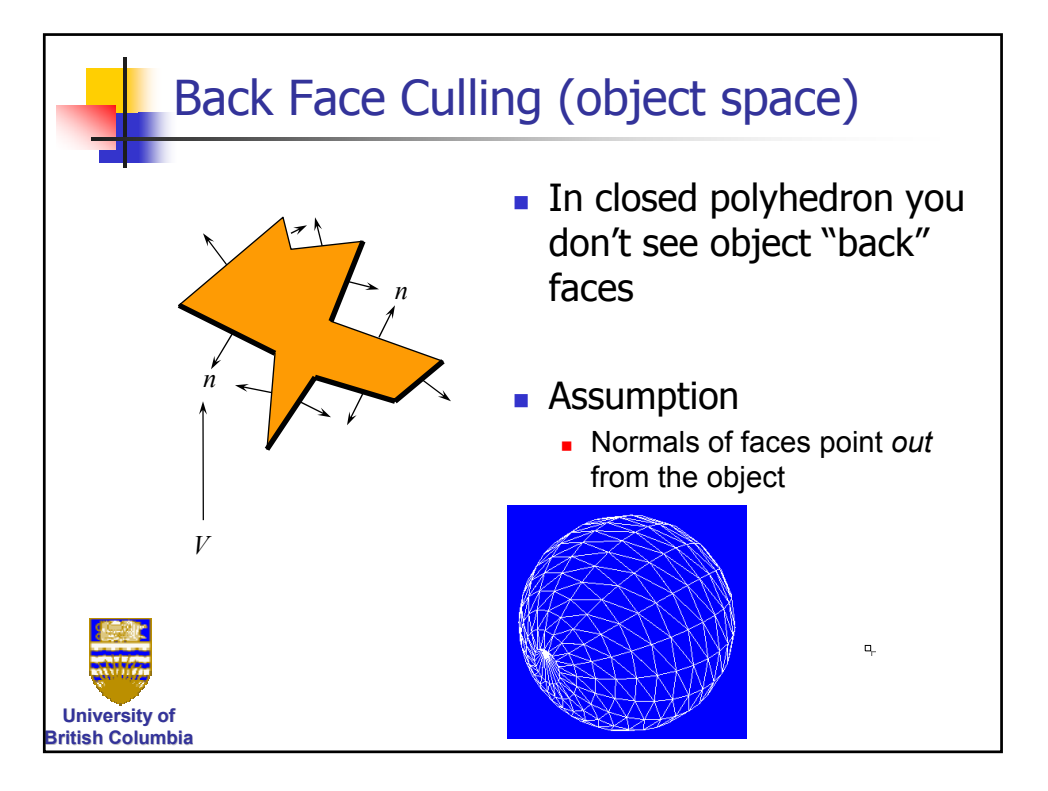

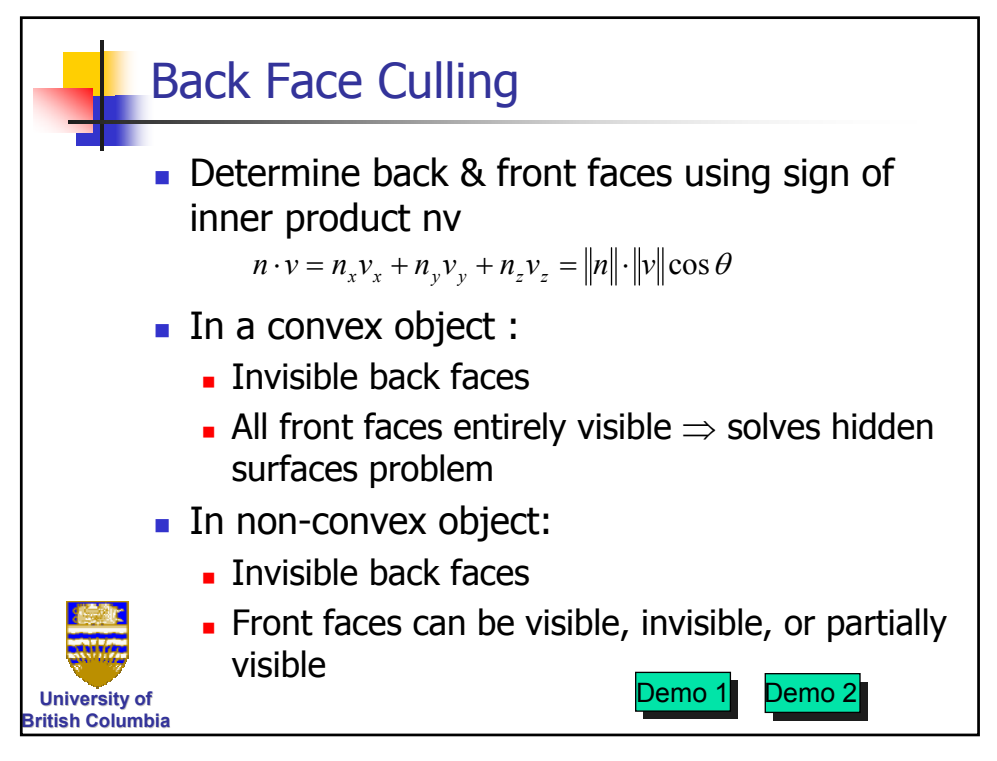

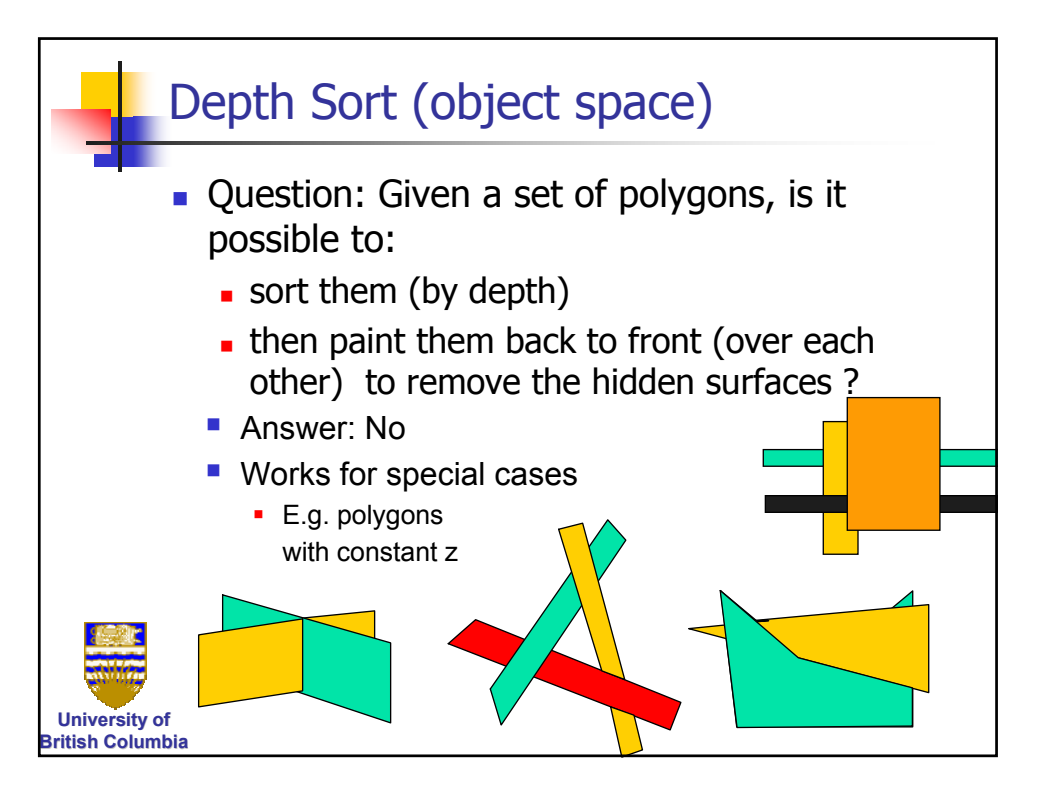

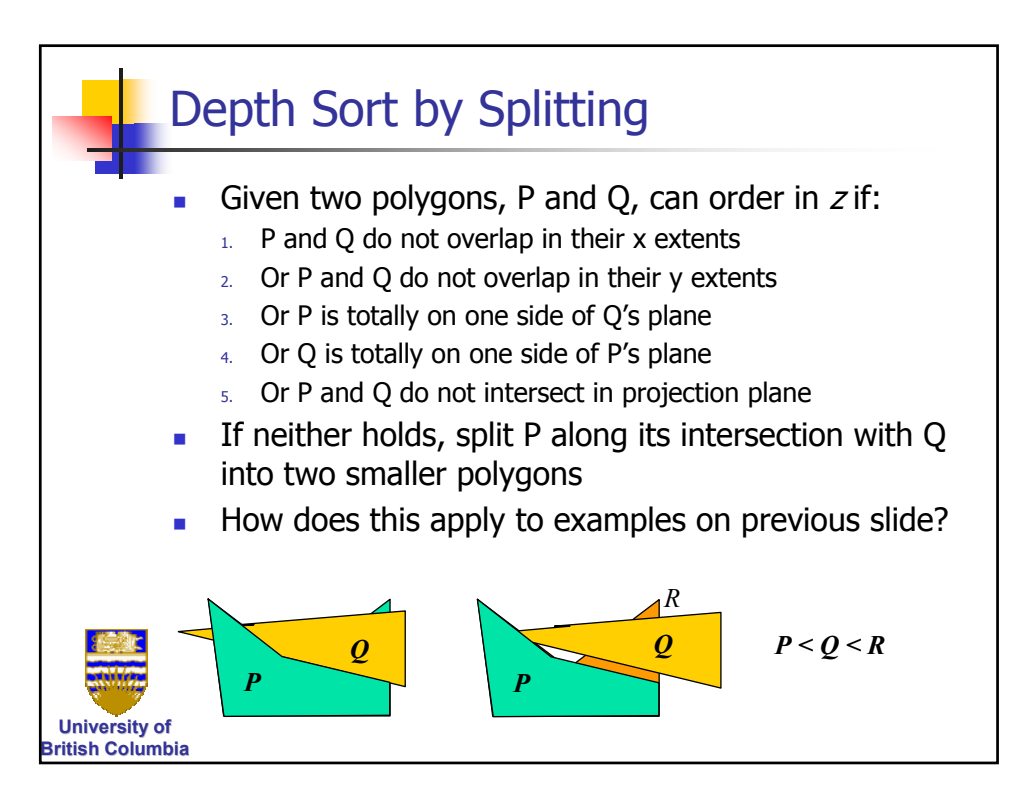

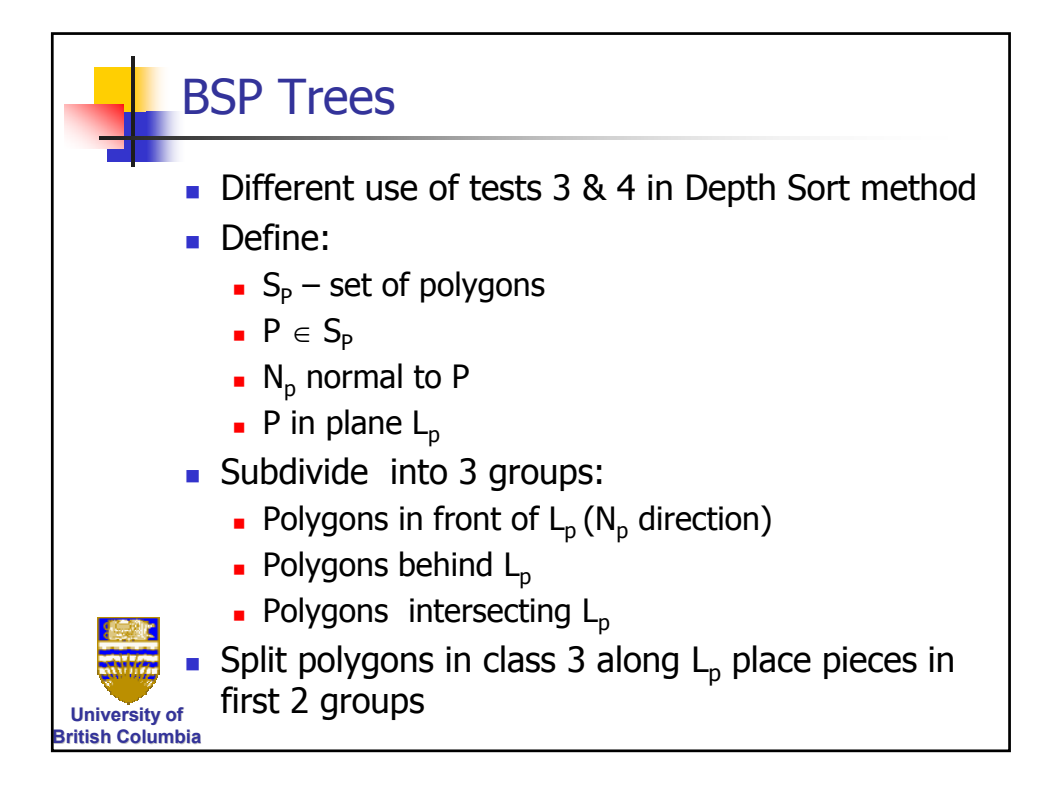

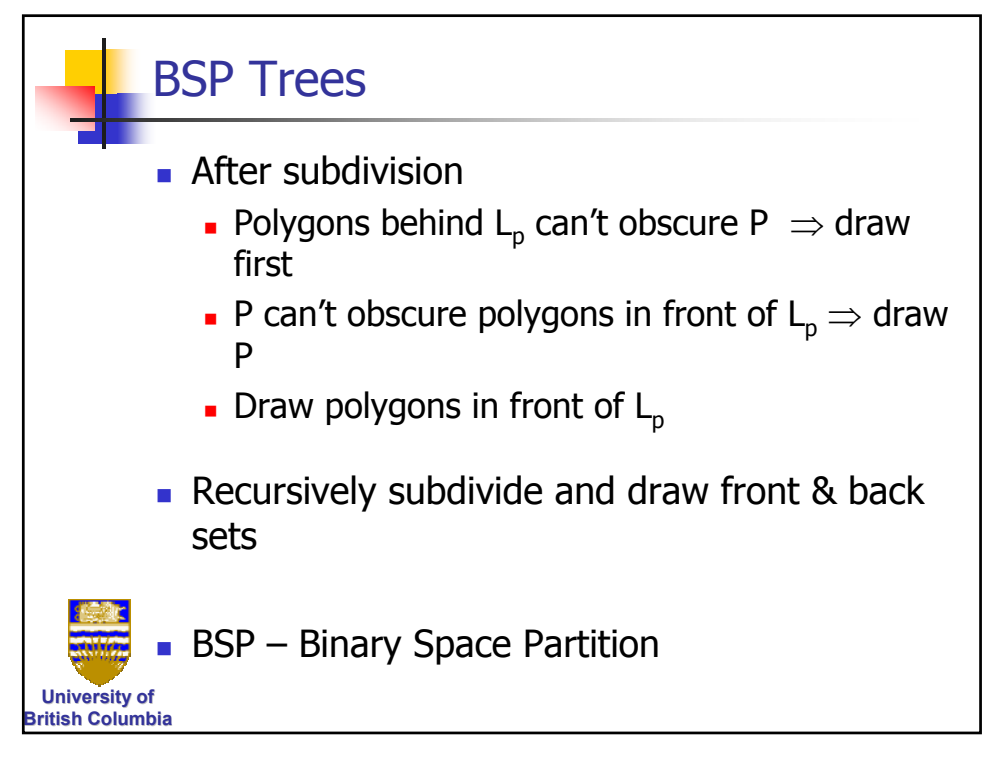

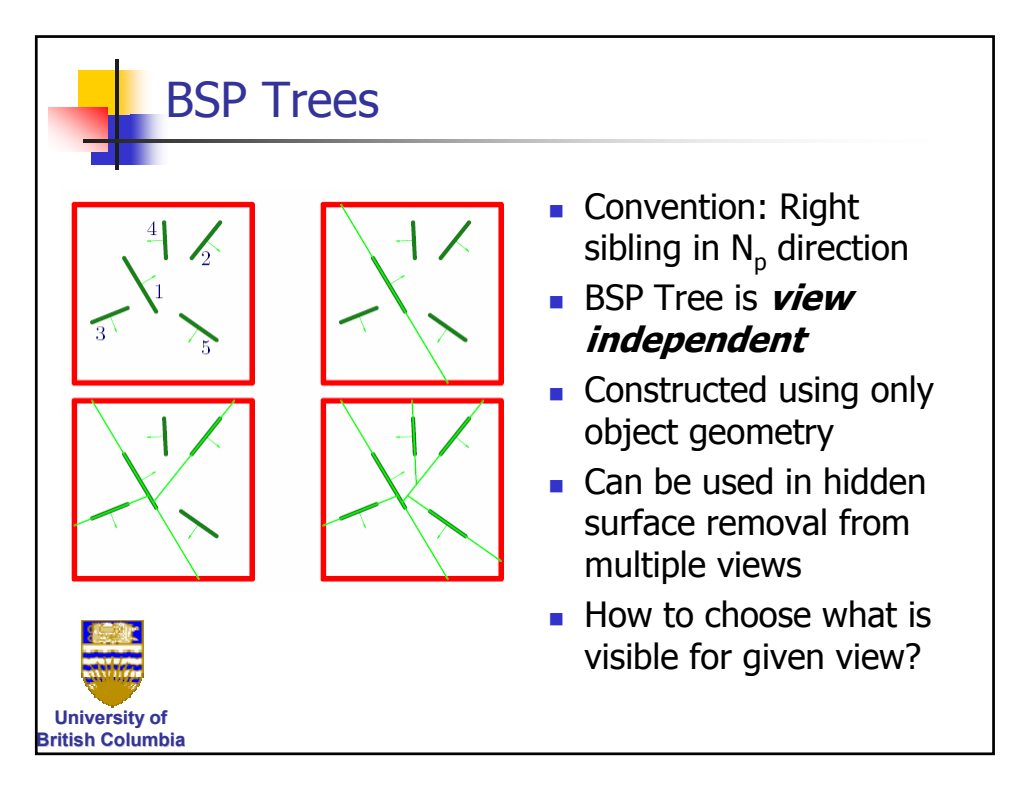

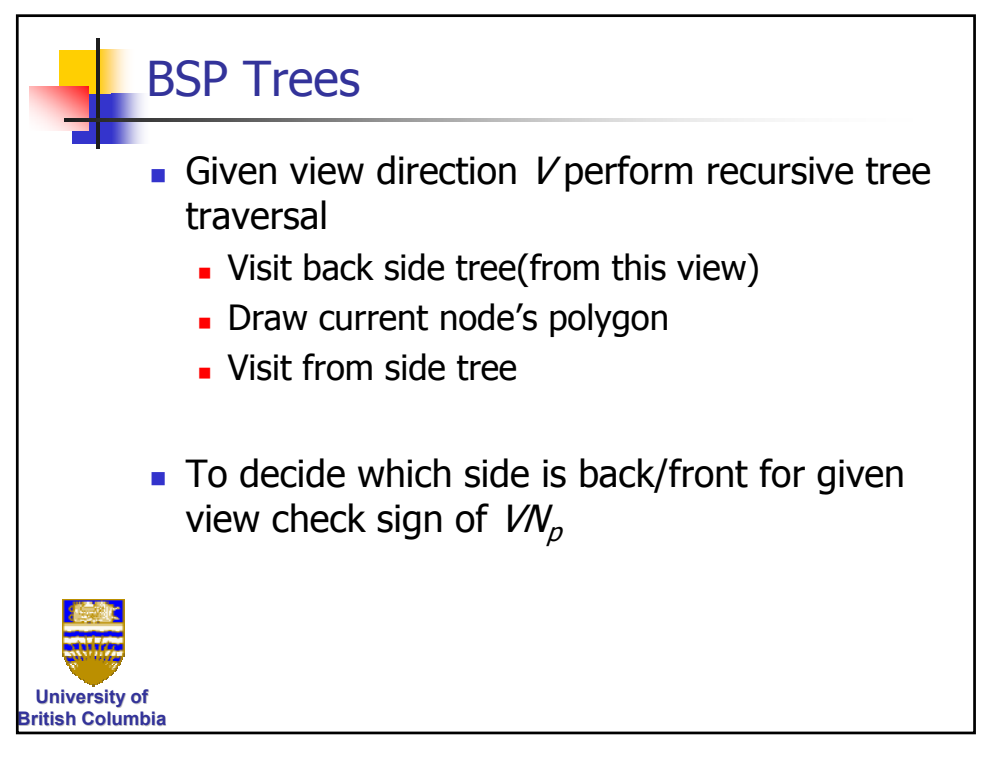

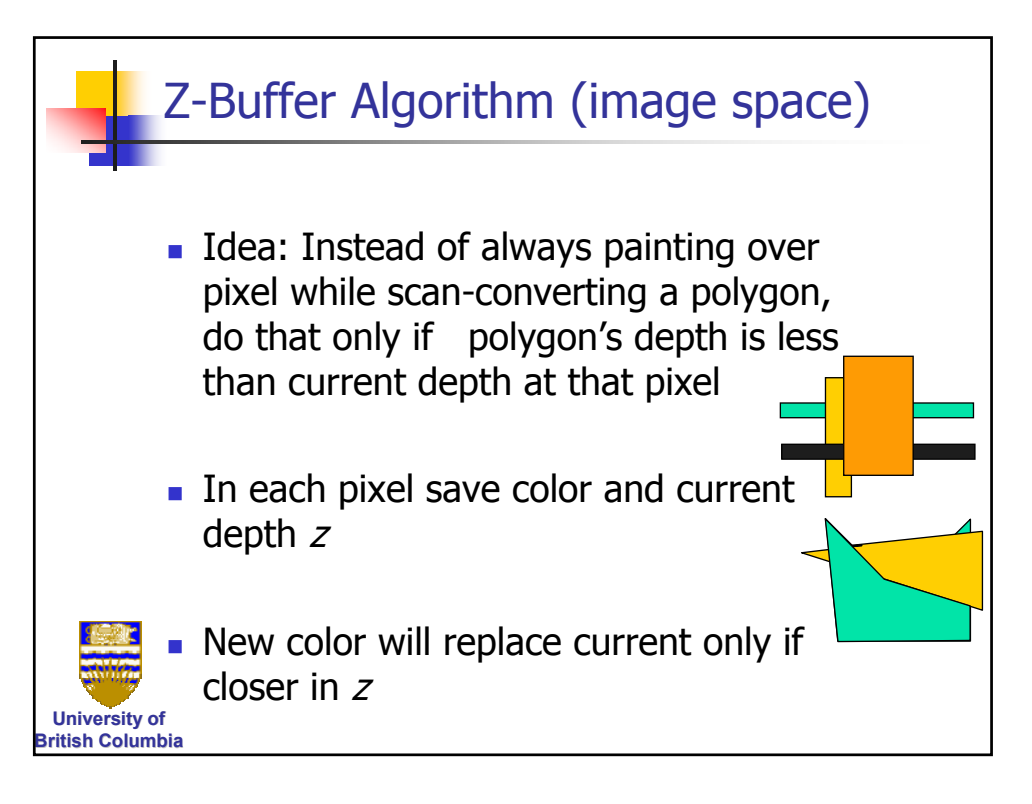

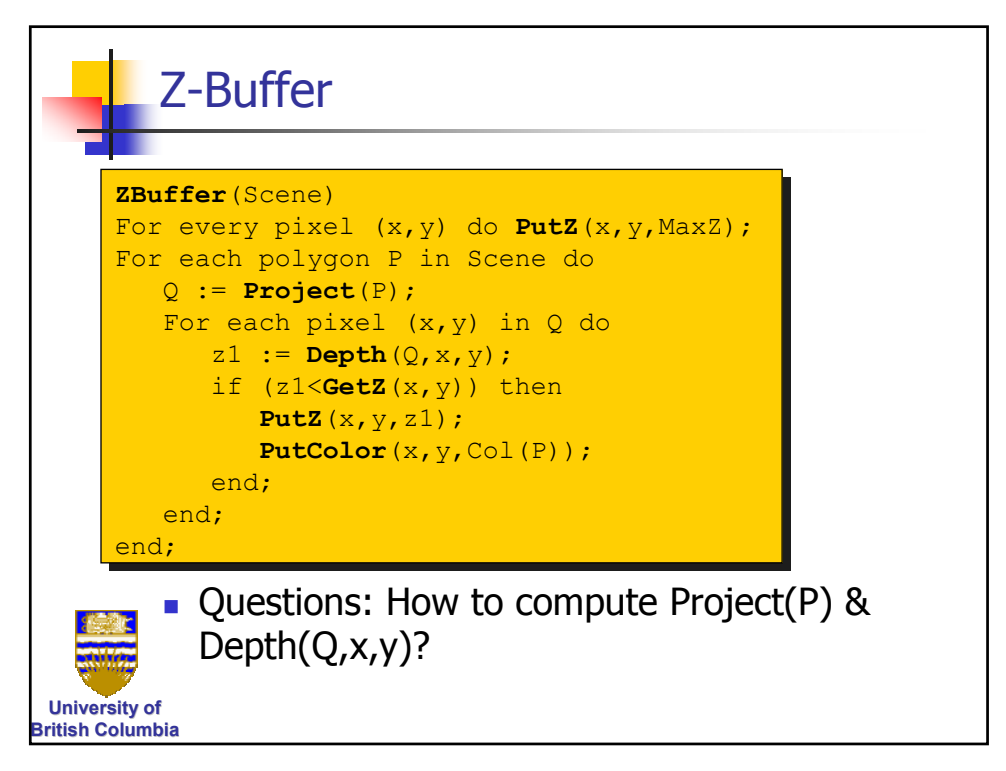

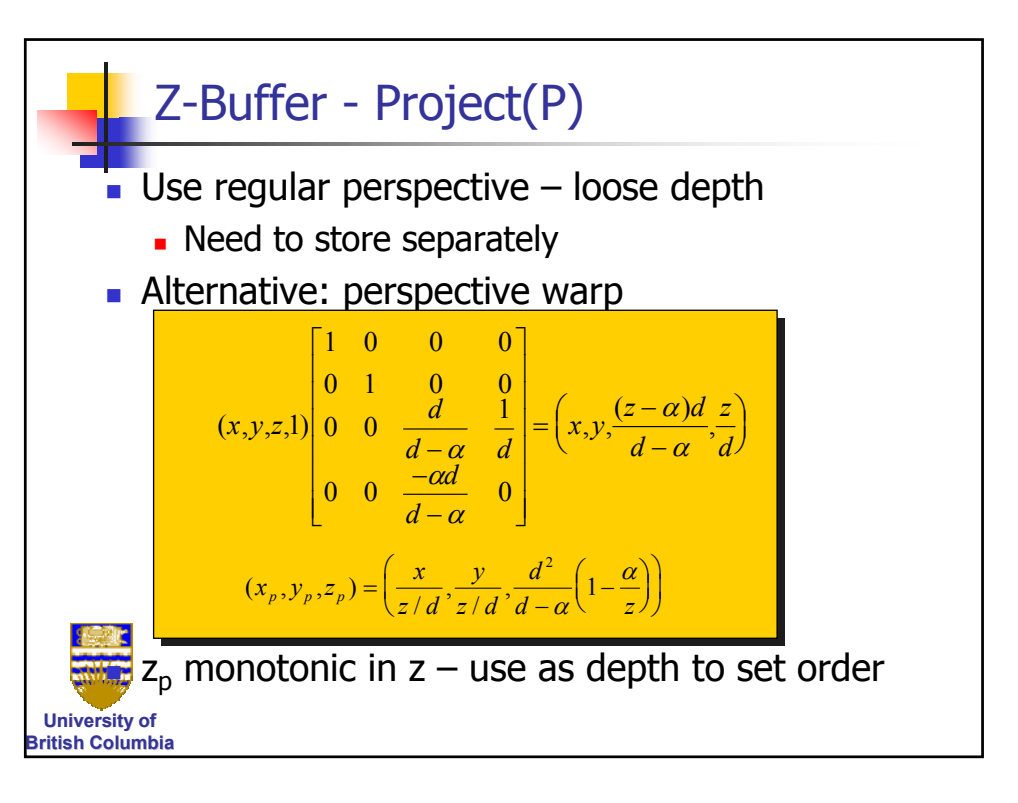

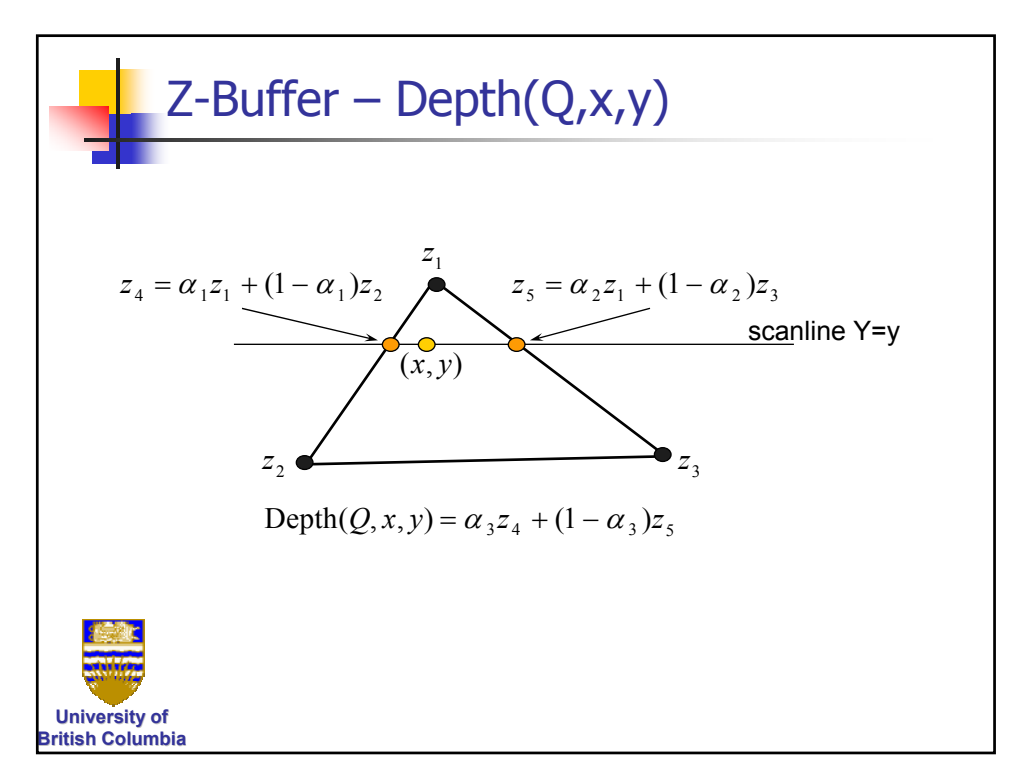

## *Computer Graphics Computer Graphics Hidden Surface Removal*

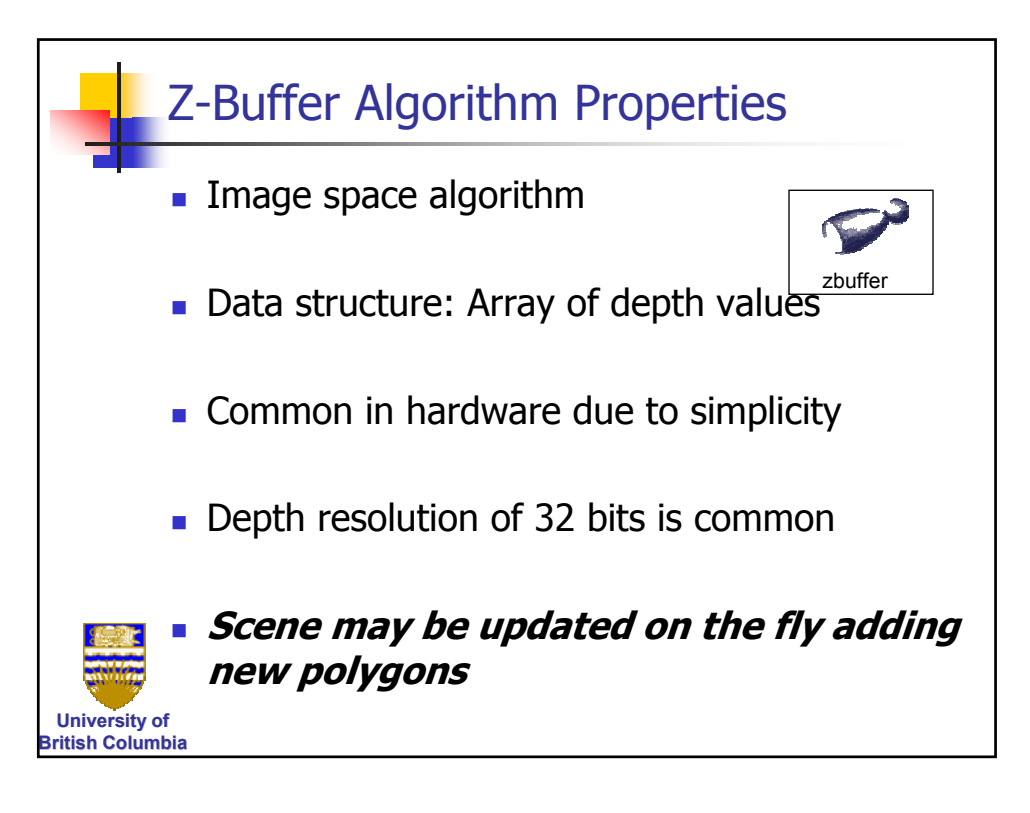

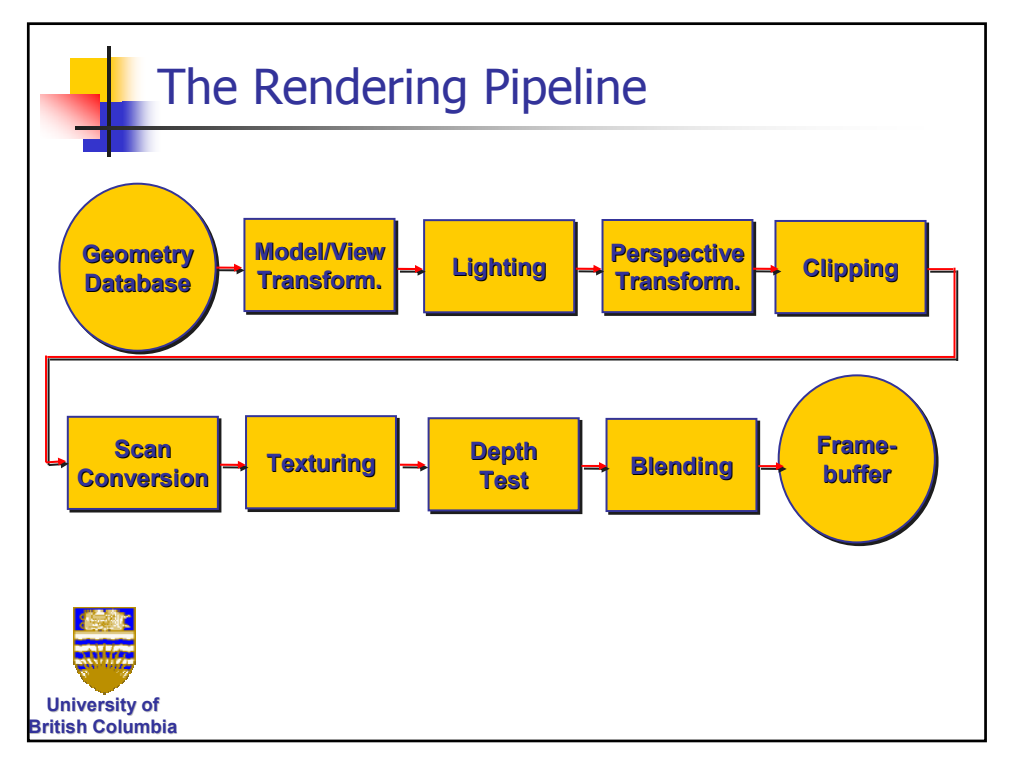

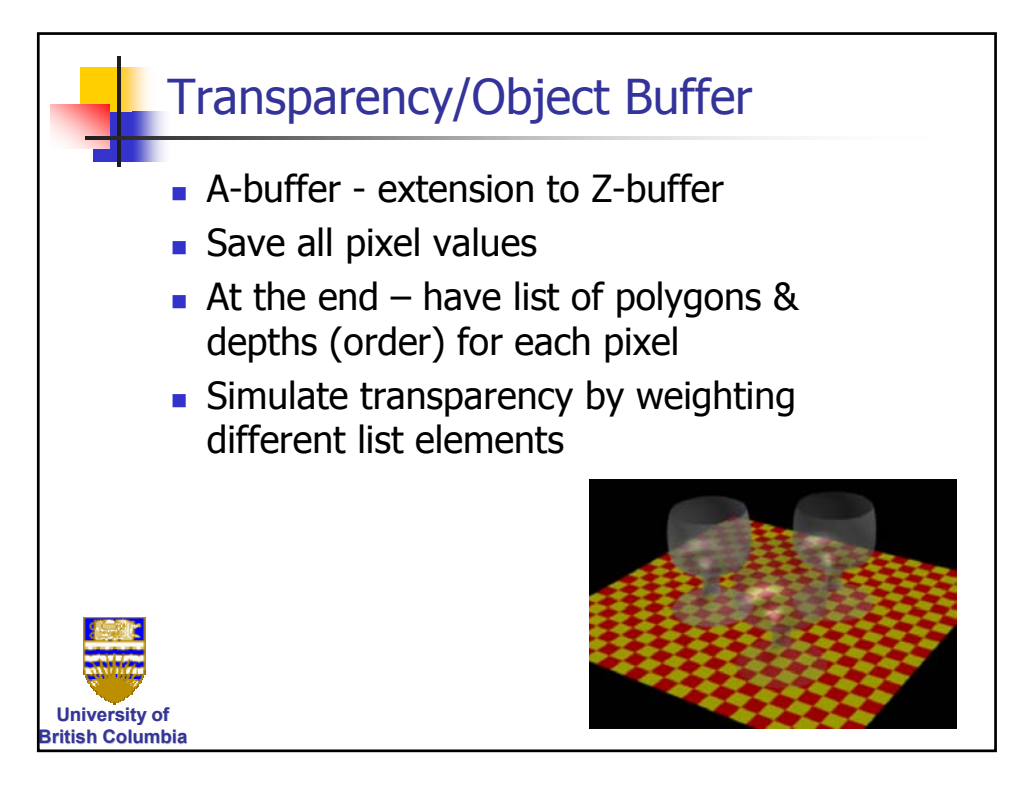

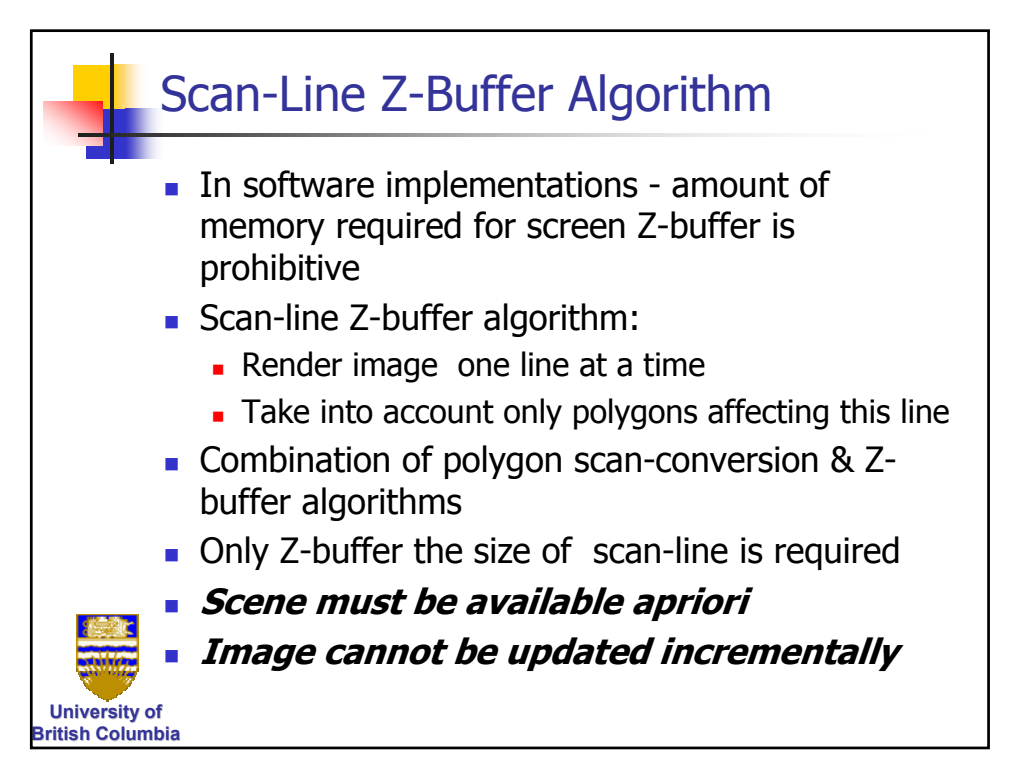

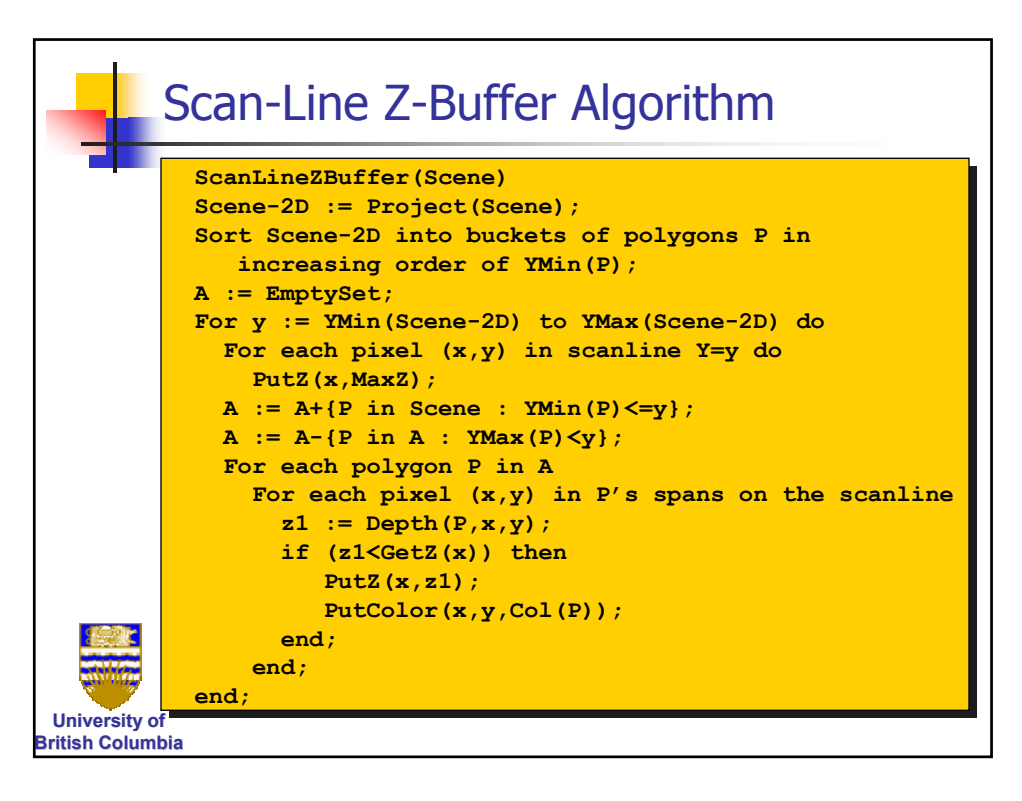